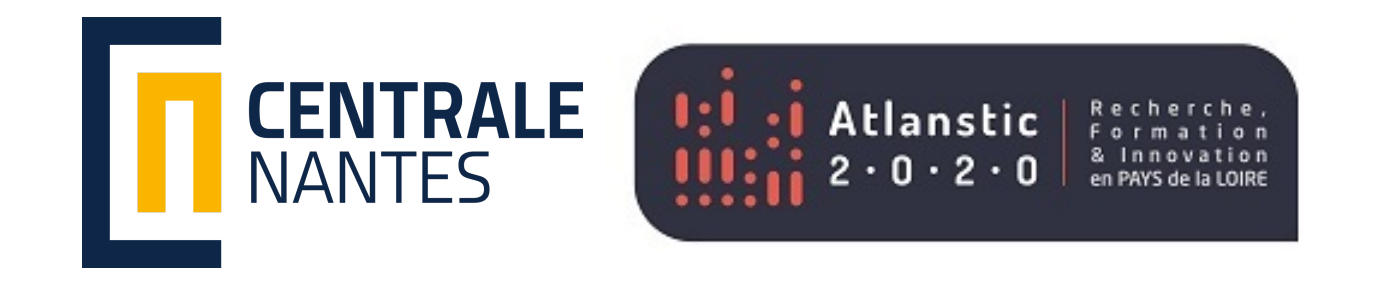

# Speedup and Parallel **Efficiency**

# **The Speedup**

 $t(1)$ definition :  $Sp(p)$ (  $\bm{n}$ 

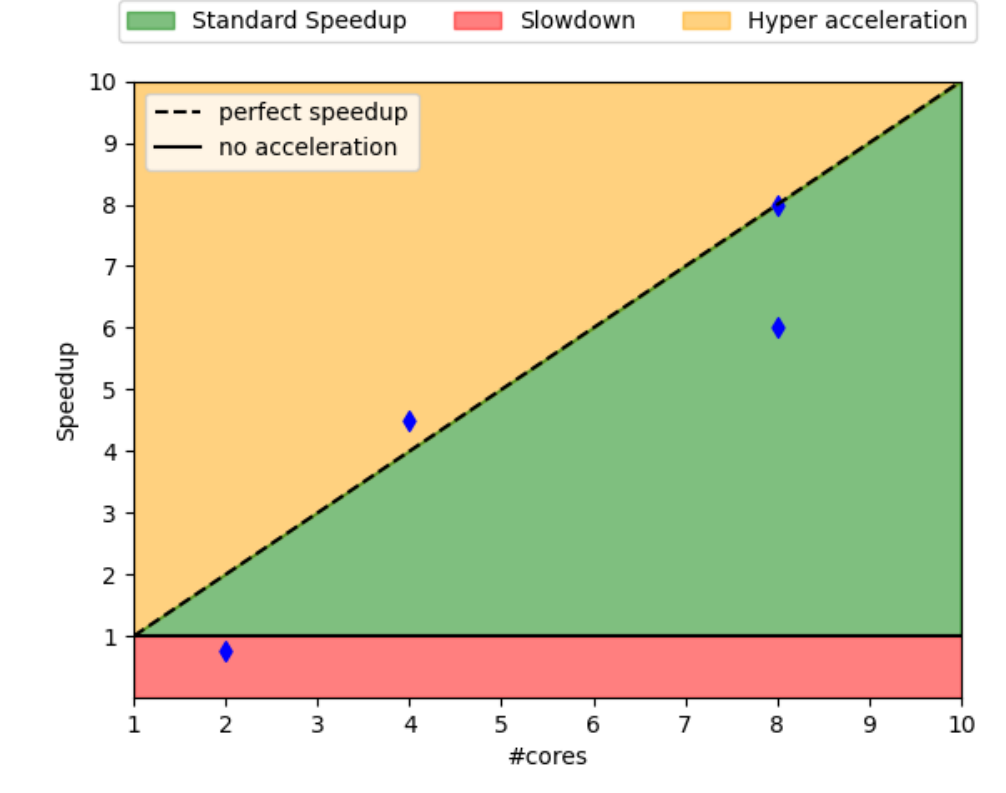

## Parallel Efficiency

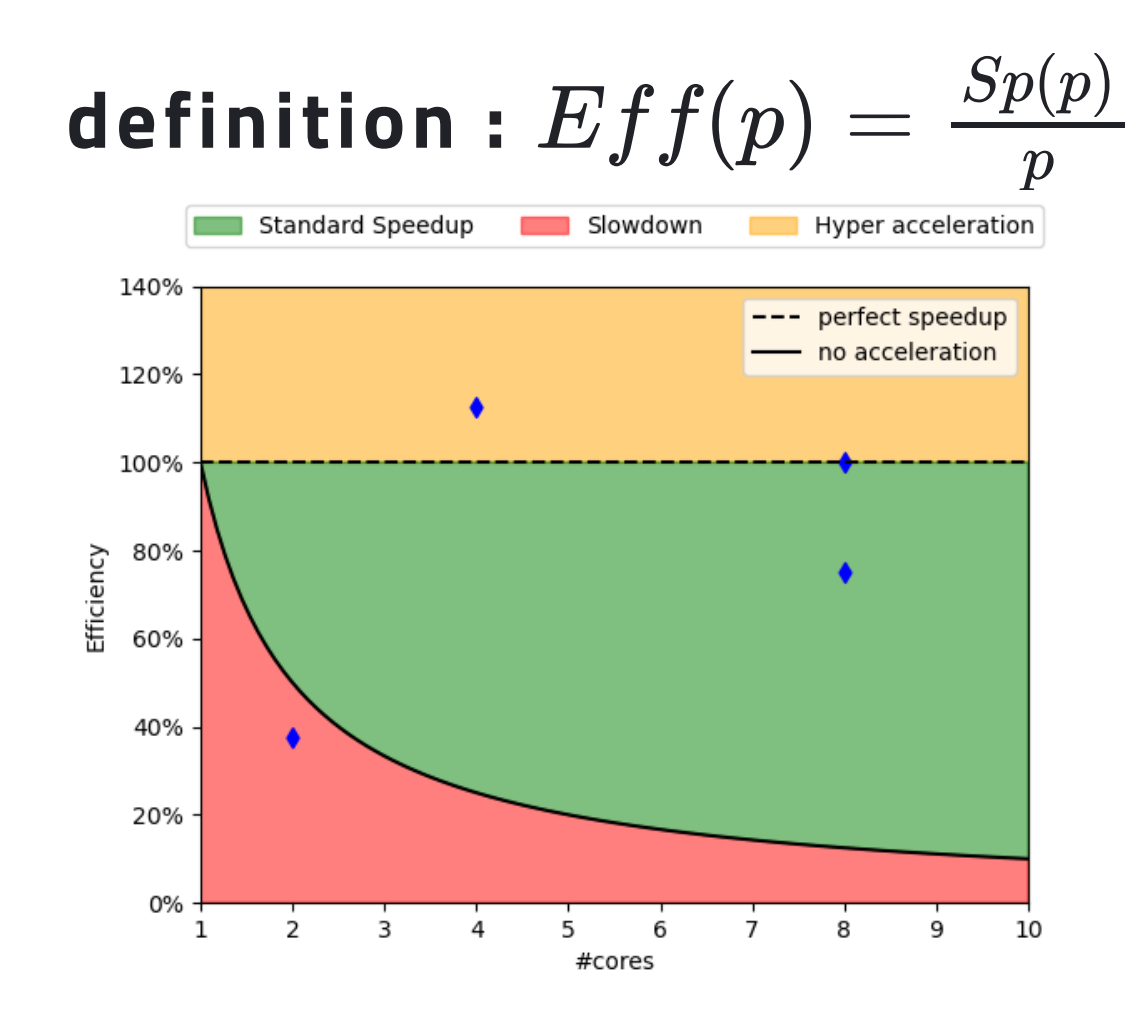

#### Some examples

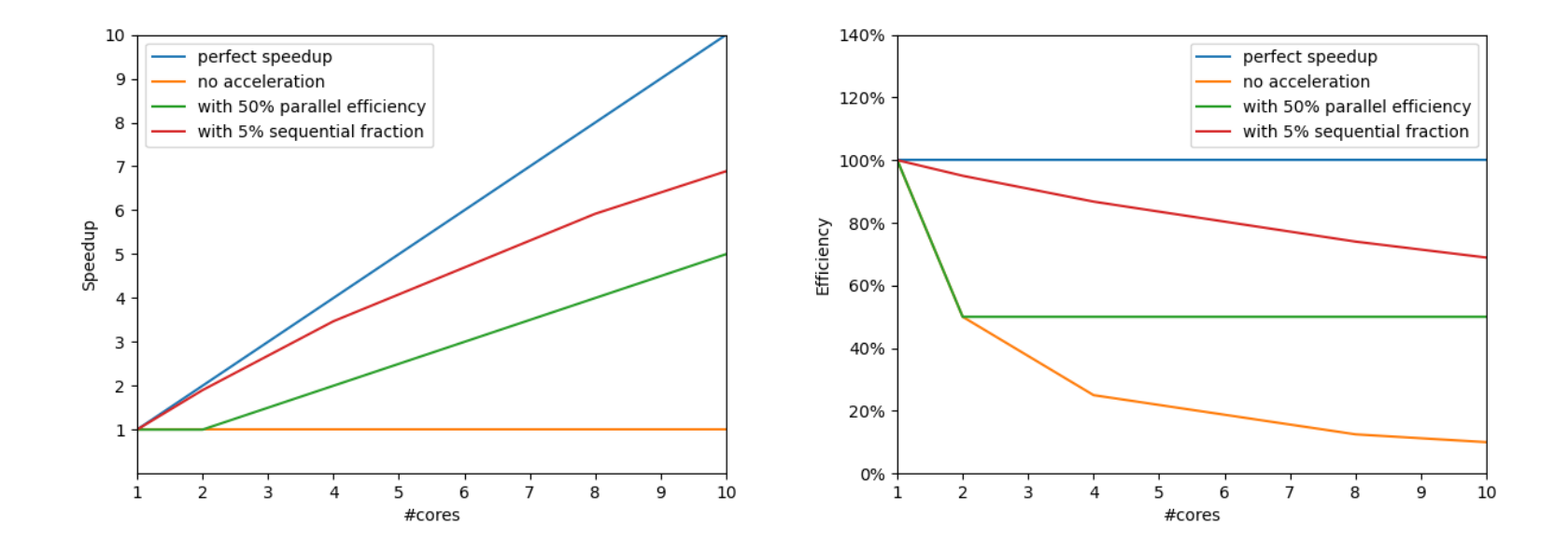

### Note: The curves depend on the size of the problem being processed.